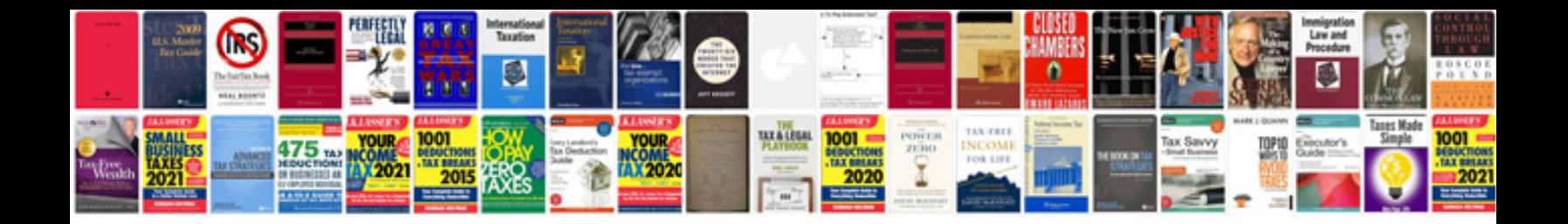

P1518 ford mustang

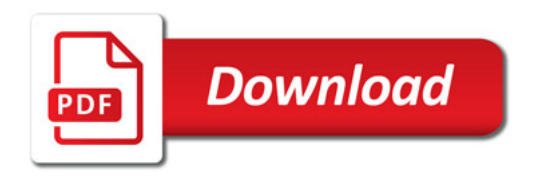

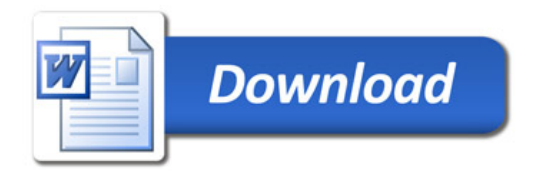